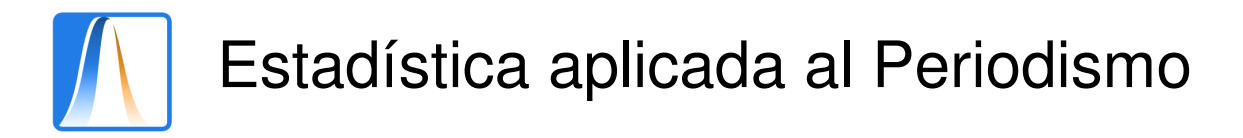

# **Práctica 10:** INTERVALOS DE CONFIANZA

# **INTERVALO DE CONFIANZA PARA LA MEDIA.**

**Ejemplo 1:** En una muestra de 100 personas se ha obtenido que el peso medio es 68 Kg. Si se sabe que la desviación típica de la población es de 7,9 Kg. Halla el intervalo de confianza con un nivel de significación de 0,05, para la media de la población.

#### **Solución:**

**a)** Abre una hoja de cálculo e introduce:

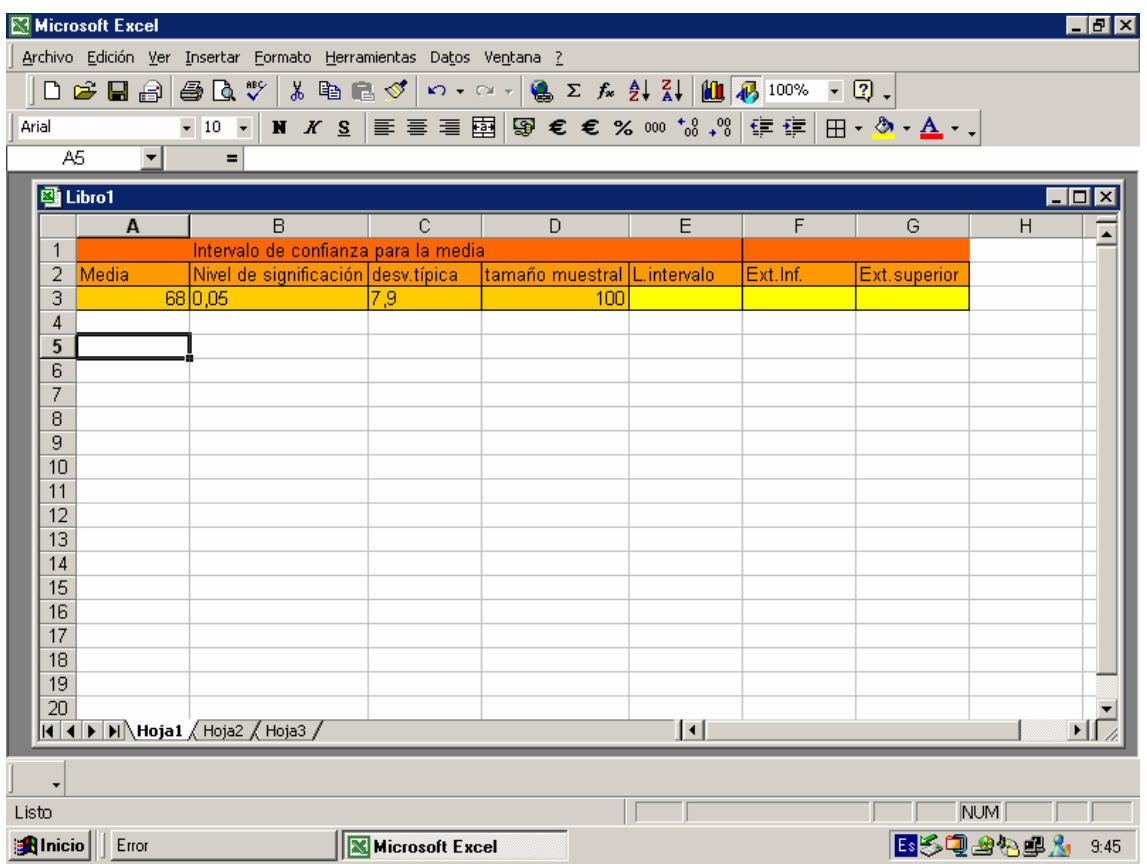

- **b)** En la celda E3 escribe: =INTERVALO.CONFIANZA(B3;C3;D3), se obtiene 1.55 aproximadamente.
- **c)** En la celda F3 introduce : =A3-E3, se obtiene 66.45.
- **d)** En la celda G3 introduce : =A3+E3, se obtiene 69.59 aproximadamente.

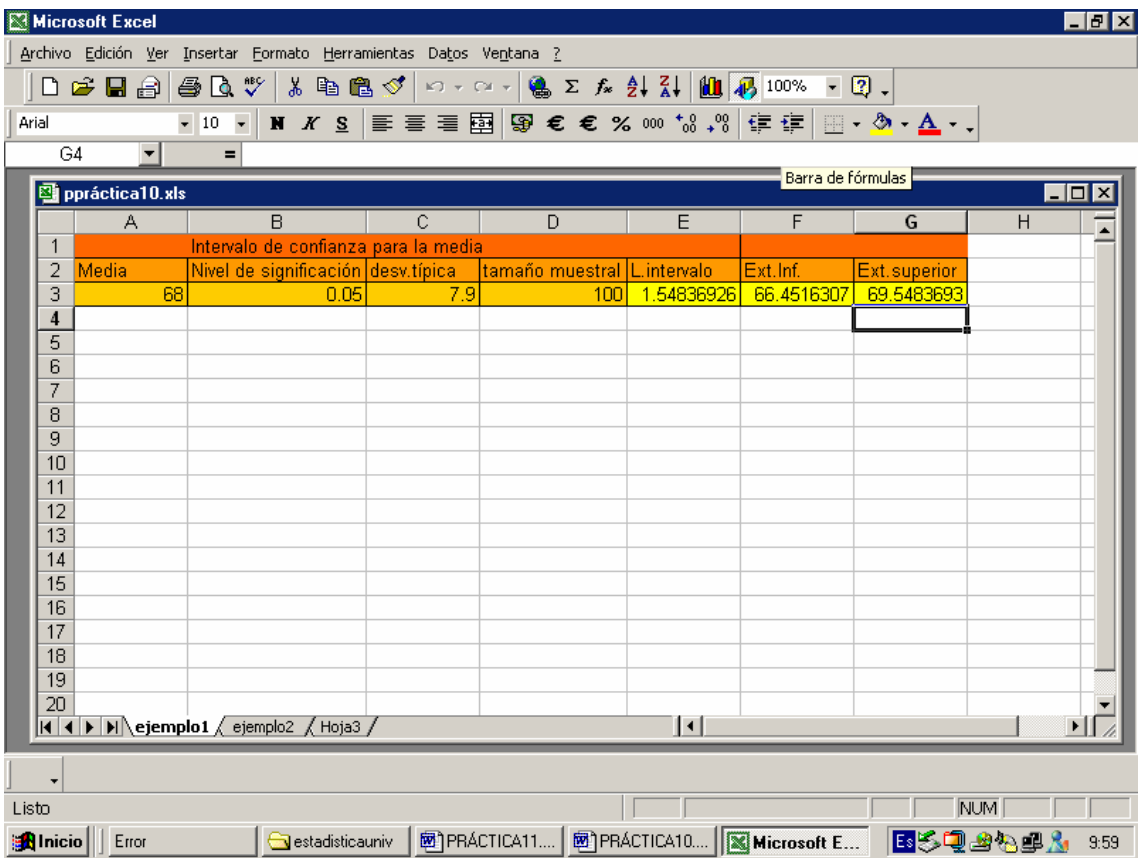

**Conclusión**: Un intervalo de confianza del 95% para la media es **(66.45; 69.59)**.

### **INTERVALO DE CONFIANZA PARA LA PROPORCIÓN.**

**Ejemplo 2:** Se ha tomado una muestra de 400 personas y se ha contabilizado que 250 de ellas practican deporte. Halla el intervalo de confianza para la proporción de las personas que practican deporte, con un nivel de confianza del 99%.

## **Solución:**

**a)** Abre una hoja de cálculo e introduce:

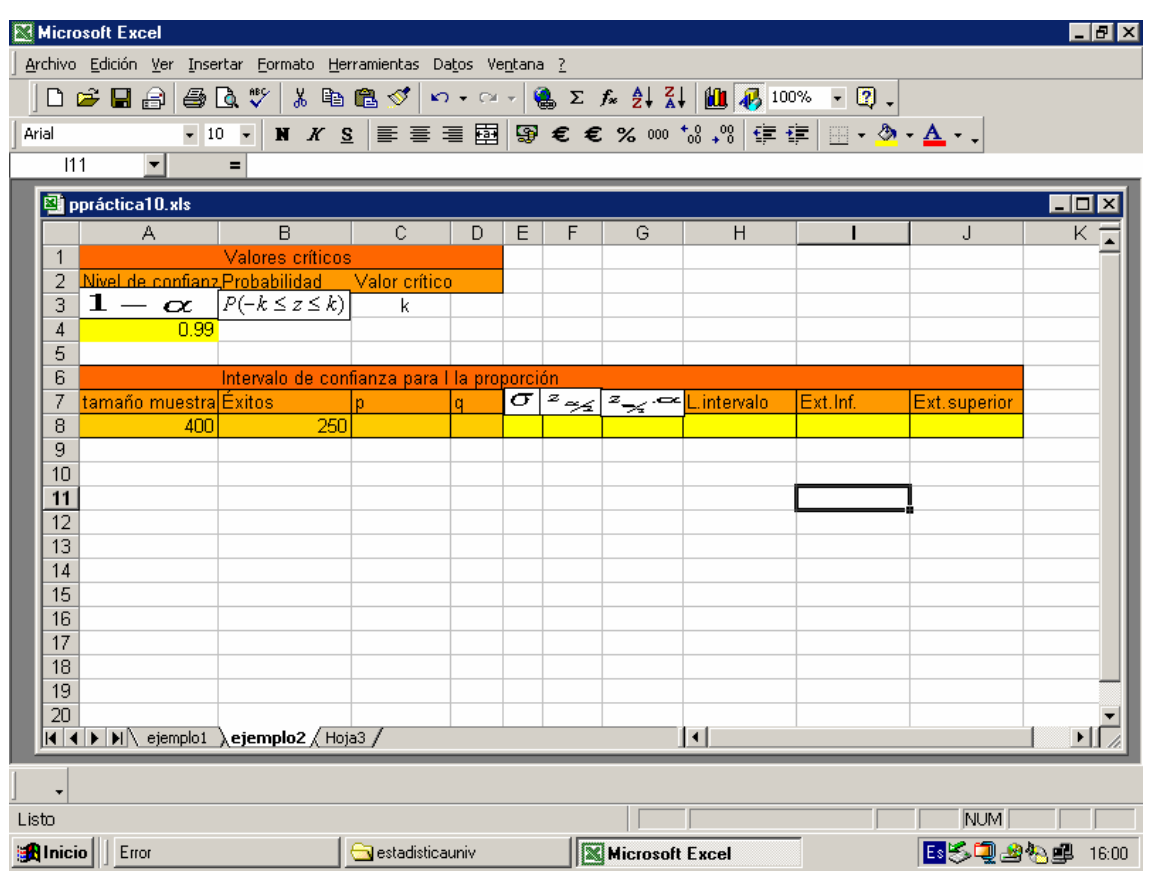

- **b)** En la celda B4 introducimos: = (1+A4)/2 y obtenemos 0.995.
- **c)** En la celda C4 introducimos: =DISTR.NORM.ESTAND.INV(B4) y obtenemos 2,58 aproximadamente.
- **d)** En la celda C8 introducimos: =B8/A8 y obtenemos 0.625.
- **e)** En la celda D8: =1-C8 y obtenemos 0.38.
- **f)** En la celda E8 introducimos: =RAIZ(C8\*D8/A8) y obtenemos 0.02.
- **g)** En la celda F8 introducimos:=C4 y obtenemos 2,58.
- **h)** En celda G8 introducimos: =F8\*E8 y obtenemos 0.062.
- **i)** En la celda H8 introducimos: = C8-G8 y obtenemos 0.562.
- **j)** En la celda 18 introducimos : =C8+G8 y obtenemos 0.687.

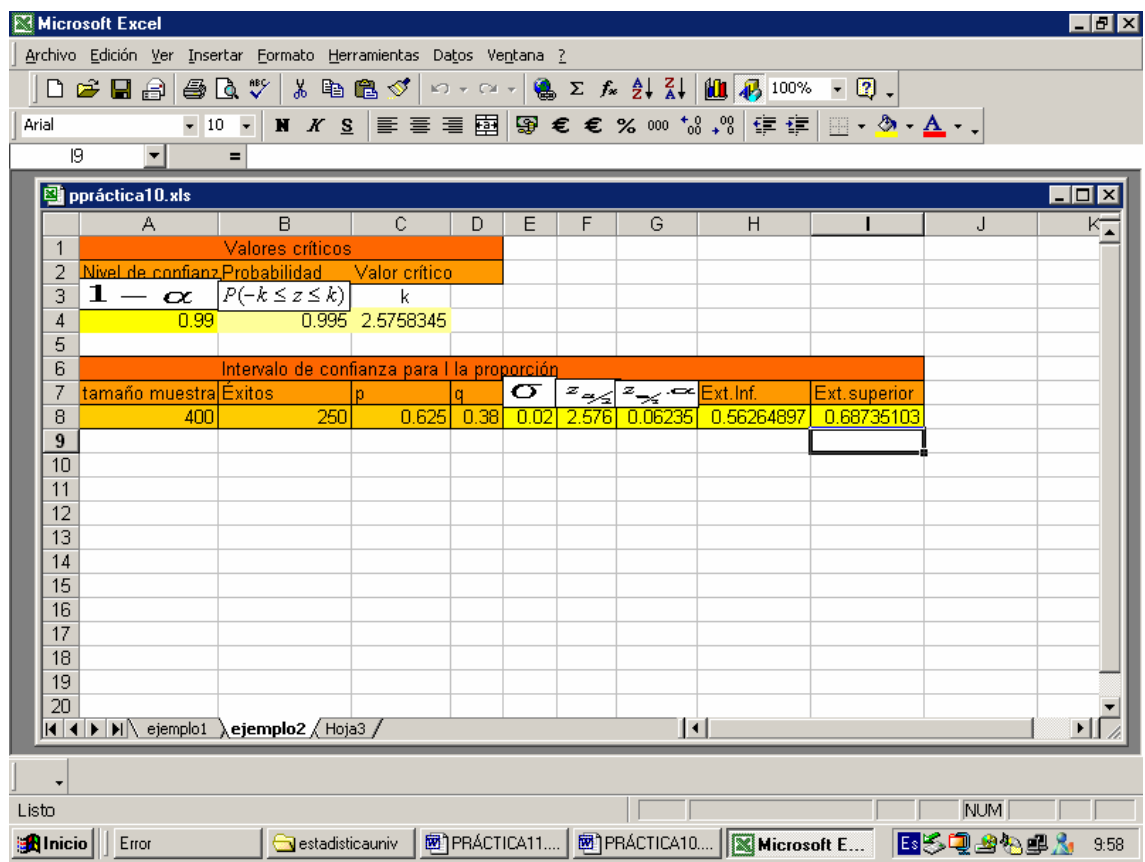

**Conclusión:** Un intervalo de confianza del 99% para a proporción es (56.2%, 68.7%).